# The if Statement and Practice Problems

### The Simple if Statement

#### Use

To specify the conditions under which a statement or group of statements should be executed.

#### Form

```
if (boolean-expression)
     statement;
```
where if is a reserved word, boolean-expression is an expression that evaluates to true or false, and statement is a  $C++$  statement or a group of statements enclosed in curly braces (a compound statement).

#### Action

If the boolean expression is true, the specified statement is executed; otherwise it is not. In either case, execution continues with the next statement in the program.

### Examples

```
// grade is a char
  if (grade == 'A')cout << "EXCELLENT WORK!" << endl;
-----------------------------------------------------------------------------
  // yards is an int
  if (yards != 0)
     cout << "There were " << yards << " yards." << endl;
-----------------------------------------------------------------------------
  // temperature, normalTemp and degreesOfFever are doubles;
  // hasFever is a bool
  if (temperature > normalTemp) {
     degreesOfFever = temperature - normalTemp;
     hasFever = true;
  }
```
### The if-else Statement

### Use

To choose exactly one out of two statements (possibly compound statements) to be executed; specifies the conditions under which the first statement is to be executed and provides an alternative statement to execute if these conditions are not met.

## Form

```
if (boolean-expression)
     statement-1;
else
     statement-2;
```
where if and else are reserved words, boolean-expression is an expression that evaluates to true or false, and statement-1 and statement-2 are C++ statements (possibly compound statements, i.e. a group of statements enclosed by curly braces).

## Action

If the boolean expression is true, statement-1 is executed and statement-2 is skipped; otherwise statement-1 is skipped and statement-2 is executed. In either case, execution continues with the next statement in the program.

## Examples

```
// numItems is an int; averageCost and totalCost are doubles
if (numItems >= 0)
   averageCost = totalCost / numItems;
else
   cout << "No items were purchased." << endl;
    ---------------------------------------------------------------------
const double POLLUTION_CUTOFF = 3.5;
```

```
// pollutionIndexis a double
if (pollutionIndex < POLLUTION_CUTOFF)
   cout << "Safe Condition" << endl;
else
   cout << "Hazardous Condition" << endl;
```
## The Extended-if Statement

### Use

To choose one statement (possibly compound) to be executed from among a group of statements (possibly compound); specifies the conditions under which each statement may be executed and may contain a default statement (in an else clause at the end) to be executed if none of these conditions are met. Note that in the absence of a final else clause, it may be the case that none of the statements are executed.

## Form

```
if (boolean-expression-1)
     statement-1;
else if (boolean-expression-2)
     statement-2;
         .
         .
         .
else if (boolean-expression-n)
     statement-n;
else
     statement-default;
```
where if and else are reserved words, boolean-expression-1, boolean-expression-2, ..., boolean-expression-n are expressions that evaluate to true or false, and statement-1, statement-2,  $\dots$ , statement-n, and statement-default are  $C++$  statements, possibly compound statements. (A compound statement is a group of statements enclosed by curly braces.)

# Action

The boolean expressions are evaluated in the order of their appearance to determine the first expression that is true. The associated statement is executed, and execution continues with the first statement following the entire  $if$ -else-if construct. If none of the boolean expressions is true, the statement associated with the else clause is executed, and execution then continues with the statement following the construct. If none of the boolean expressions is true and the else clause is omitted, execution "falls through" to (continues with) the next statement in the program after the construct.

## Examples

(next page)

#### Examples

```
// score is a double; grade is a char
  if (score == 100) {
     grade = 'A;
     cout << "Superb" << endl;
  }
  else if (score >= 90) {
     grade = 'A;
     cout << "Excellent" << endl;
  }
  else if (score >= 80) {
     grade = 'B';
     cout << "Very Good" << endl;
  }
  else if (score >= 70) {
     grade = ^{\prime}C';
     cout << "Good" << endl;
  }
  else if (score >= 60)
     grade = 'D';
  else
     grade = 'F';
---------------------------------------------------------------
  // Ch is a char
  if ((Ch \geq 'a') \& (Ch \leq 'z')) {
     // code to process lower-case leter
  }
  else if ((Ch \gt = 'A') \&c (Ch \lt = 'Z')) {
     // code to process upper-case leter
  }
  else if ((Ch \ge 0') \& (Ch \le 9')) {
     // code to process digit character
  }
  else {
     // code to process non-letter/non-digit characters
  }
```
### Practice Problems

• What is wrong with the following if statement (there are at least 3 errors). The indentation indicates the desired behavior.

```
if numNeighbors >= 3 \mid \mid numNeighbors = 4
   ++numNeighbors;
   cout << "You are dead!" << endl;
else
   --numNeighbors;
```
• Describe the output produced by this poorly indented program segment:

```
int number = 4;
double alpha = -1.0;
if (number > 0)if (alpha > 0)cout << "Here I am!" << endl;
else
   cout << "No, I'm here!" << endl;
cout << "No, actually, I'm here!" << endl;
```
• Consider the following if statement, where doesSignificantWork, makesBreakthrough, and nobelPrizeCandidate are all boolean variables:

```
if (doesSignificantWork) {
   if (makesBreakthrough)
      nobelPrizeCandidate = true;
   else
      nobelPrizeCandidate = false;
}
else if (!doesSignificantWork)
   nobelPrizeCandidate = false;
```
First, write a simpler if statement that is equivalent to this one. Then write a single assignment statement that does the same thing.

- Write if statements to do the following:
	- If character variable taxCode is 'T', increase price by adding the taxRate percentage of price to it.
	- If integer variable opCode has the value 1, read in double values for X and Y and calculate and print their sum.
- If integer variable currentNumber is odd, change its value so that it is now 3 times currentNumber plus 1, otherwise change its value so that it is now half of currentNumber (rounded down when currentNumber is odd).
- Assign true to the boolean variable leapYear if the integer variable year is a leap year. (A leap year is a multiple of 4, and if it is a multiple of 100, it must also be a multiple of 400.)
- Assign a value to double variable cost depending on the value of integer variable distance as follows:

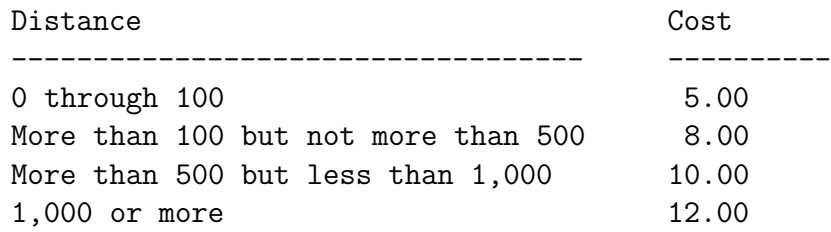